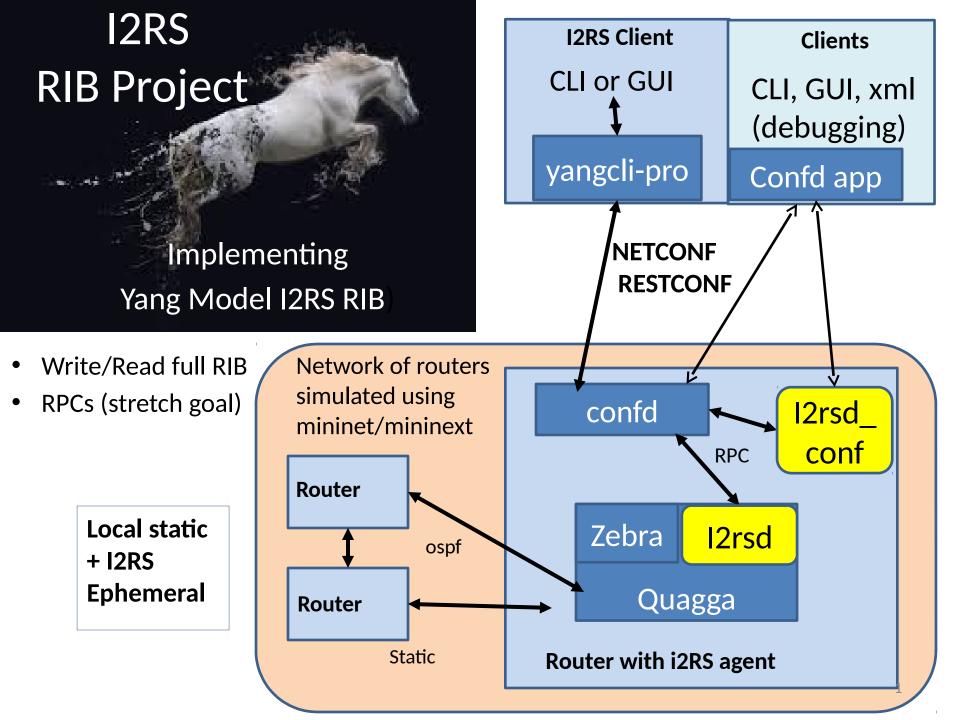

## **Ietf-i2rs-rib** (Ephemeral routes)

- What we tried to do implement data model in quagga on ubuntulinuz + Port to ONS
- What happened
  - Wrote code 1 before ietf
  - Got Builds working, code compiling
  - Testing/ Debugging will continue this week
- What we learned: Implement Yang before WG LC
  - Our Basic model was complex
  - IDs are good at VRF, RIB, Route, NextHop
  - 3-5 levels of "Choice" created Meta
  - Debate on top level (instance or mount point) caught us (Thanks C. Movert for aid!)
- Whats' next Debug code + see if can get solid basic release in August, progress on Ephemeral multi-headed implementations

## Team I2RS

- Don Fedyk
- Thomas Scheffler
- Edwin Cordiero
- Mamadou Bah
- Susan Hares

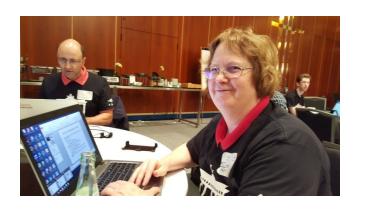

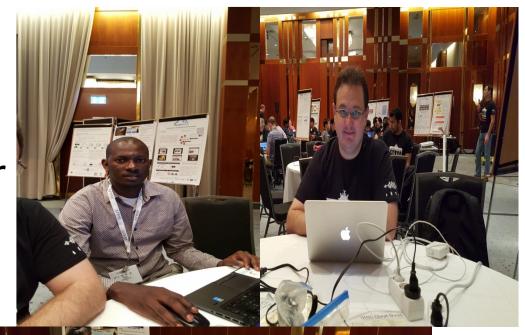

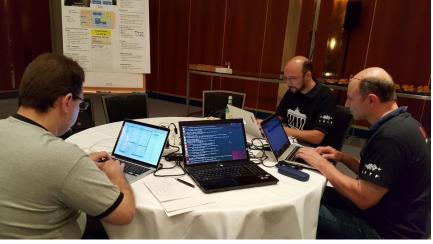